# **Enduro/X Core - Support #251**

# **Consider moving to heap-allocation of message buffers**

11/20/2017 10:19 AM - Madars

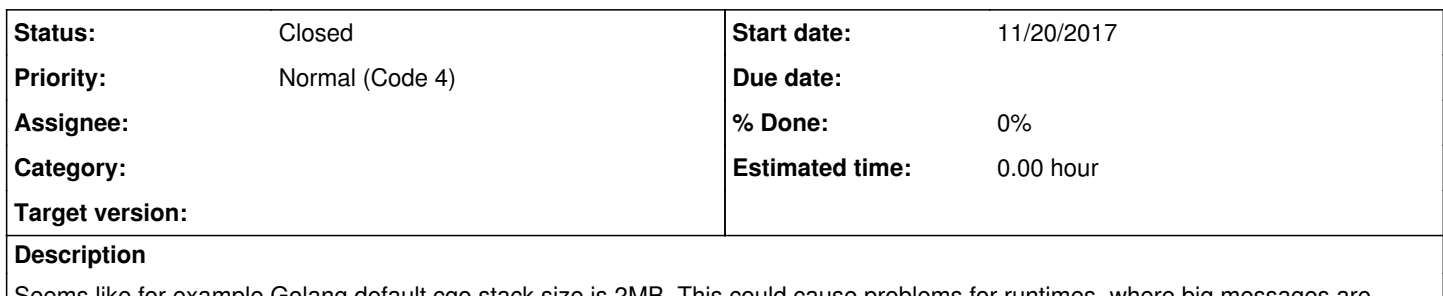

Seems like for example Golang default cgo stack size is 2MB. This could cause problems for runtimes, where big messages are used. For example 1M test with tpenqueue/dequeue in Golang fails.

### **History**

## **#1 - 11/21/2017 01:25 PM - Madars**

(gdb) where

#0 0x0000000000444d09 in ?? () #1 0x0000000800e8fd00 in ndrx\_tpviewtojson (cstruct=0x0, view=<value optimized out>, buffer=0x0, bufsize=0, flags=0) at view2exjson.c:458 #2 0x00000000004453b3 in ?? () #3 0x000000c4201b3af8 in ?? () #4 0x000000000000000b in ?? () #5 0x000000c420334180 in ?? () #6 0x0000000000000000 in ?? () (gdb) #0 0x0000000000444d09 in ?? () #1 0x0000000800e8fd00 in ndrx\_tpviewtojson (cstruct=0x0, view=<value optimized out>, buffer=0x0, bufsize=0, flags=0) at view2exjson.c:458 #2 0x00000000004453b3 in ?? () #3 0x000000c4201b3af8 in ?? () #4 0x000000000000000b in ?? () #5 0x000000c420334180 in ?? () #6 0x0000000000000000 in ?? () (gdb) #0 0x0000000000444d09 in ?? () #1 0x0000000800e8fd00 in ndrx\_tpviewtojson (cstruct=0x0, view=<value optimized out>, buffer=0x0, bufsize=0, flags=0) at view2exjson.c:458 #2 0x00000000004453b3 in ?? () #3 0x000000c4201b3af8 in ?? () #4 0x000000000000000b in ?? () #5 0x000000c420334180 in ?? () #6 0x0000000000000000 in ?? () (gdb) quit

Code:

/\*\*

{

- \* Build json text from UBF buffer
- \* @param p\_ub JSON buffer
- \* @param buffer output json buffer
- \* @param bufsize output buffer size
- \* @param flags BVACCESS\_NOTNULL -> return only non NULL values, if not set,
- \* return all
- \* @return SUCCEED/FAIL
- \*/

expublic int ndrx\_tpviewtojson(char \*cstruct, char \*view, char \*buffer, int bufsize, long flags)

 int ret = EXSUCCEED; int occs; int is\_array; double d\_val; char strval[CARR\_BUFFSIZE+1]; So basically it got core on stack entry...

### **#2 - 09/23/2019 06:22 PM - Madars**

we could write some allocator which would keep the list of free blocks. If new block is required, it would check and return from free list, if no block available, then do malloc. Program could keep a count of blocks allocate in free list, if overreaches a global limit, then perform the free. This could be done when blocks is returned to list.

the spin lock could be used only when fetching, adding to free list.

### **#3 - 07/05/2020 01:17 PM - Madars**

*- Status changed from New to Rejected*

Duplicate of Feature [#549](http://www.endurox.org/issues/549)

# **#4 - 07/05/2020 01:18 PM - Madars**

*- Status changed from Rejected to Closed*